**Subtitle Time Adjustment Crack Latest**

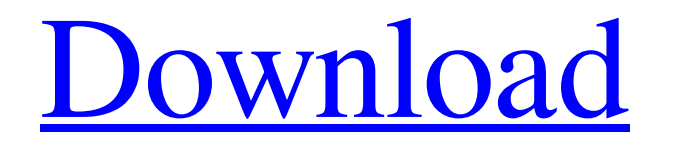

**[Download](http://evacdir.com/accelerate/antequated/ZG93bmxvYWR8YXo5TTJkcWFIeDhNVFkxTkRVeU1qRXhNSHg4TWpVM05IeDhLRTBwSUhKbFlXUXRZbXh2WnlCYlJtRnpkQ0JIUlU1ZA.cronus?topes=/U3VidGl0bGUgVGltZSBBZGp1c3RtZW50U3V/engorge/perrett)**

## **Subtitle Time Adjustment Crack+ Free Download [Win/Mac]**

- Miniature subtitle timing adjustments - Time span adjustments for multiple subtitles - 100% configurable - Easy to use - Supports the drag and drop of subtitles Subtitle Time Adjustment Full Crack is a lightweight Window You can take advantage of the program's portability status and run it without administrative privileges on the target system. You do not have to go through an installation process, as you only need to open the executable f have downloaded from the Internet because it does not leave entries in your Windows registry. Minimalistic looks You are welcomed by a clean and simplistic GUI that has to offer only a few configuration settings. There's n corrections Subtitle Time Adjustment offers you the possibility to add a user-defined subtitle file that contains the text you want to adjust. Files can be added in the working environment using the built-in browse button milliseconds. The application is able to shift all time spans for the subtitle at once. On the downside, you cannot preview the content of the subtitle directly in the main window and manually make corrections to the subti can be handled by beginners and professionals alike. Subtitle Time Adjustment Description: - Miniature subtitle timing adjustments - Time span adjustments for multiple subtitles - 100% configurable - Easy to use - Supports and DivX format to the format supported by QuickTime. Thus, any format of subtitle files can be converted with a few mouse clicks. Time span adjustments To add a new time span to the previously created subtitles, you are a

KeyMacro is a small and simple software for Windows operating system that allows you to make key and mouse macros with just a few clicks of your mouse and keyboard. Just follow the instructions below and you are ready to r limitations. Steps to Record a Macro: Open KeyMacro and click on the New Recording button. Type the first key press or mouse click action you want to make a macro for and click on the Record button. You can press any combi macros as you like. When you are done, click on the Stop Recording button and save your macro in the Macro Recorder folder. Steps to Play a Macro: Open KeyMacro and click on the Play button. You can choose to play the reco completed, click on the Save button to save the macro in the Macro Recorder folder. In the next section, we will go into a more advanced usage of the program. Interface KeyMacro is extremely simple to use and it has a stre then choose the options you want to use. What's more, the program supports all of the most popular modern Windows operating systems such as Windows 7, Windows 8, Windows XP and Windows Vista. It is available in a 32-bit an macros for both mouse clicks and keystrokes, and for both CMD and SHIFT keys. You are able to record and play back both single key presses and key combinations and you can record up to four macros at the same time. Macro o desktop Mouse clicks Keystrokes Font size Font style Font color Windows title bar App icon Windows shortcut 77a5ca646e

#### **Subtitle Time Adjustment Crack+ With License Key Free Download**

### **Subtitle Time Adjustment Crack + Keygen For (LifeTime) 2022**

Subtitle Time Adjustment is a lightweight Windows application designed with a single goal in mind: to help you adjust your subtitle timing using a set of straightforward actions. Portable utility You can take advantage of process, as you only need to open the executable file. What's more, the tool can be stored on USB flash drives so you can have it with you all the time. Uninstalling it means deleting the files that you have downloaded fro to offer only a few configuration settings. There's no support for a help manual but the dedicated parameters look highly intuitive so you can venture into tweaking them on your own. Subtitle Corrections Subtitle Time Adju environment using the built-in browse button (the drag-and-drop support is not implemented). What's more, you are allowed to make subtitle timing adjustments by specifying the time in milliseconds. The application is able manually make corrections to the subtitles. Bottom line All things considered, Subtitle Time Adjustment has to offer basic features when it comes to changing subtitle timing corrections, and can be handled by beginners and subtitle timing using a set of straightforward actions. Portable utility You can take advantage of the program's portability status and run it without administrative privileges on the target system. You do not have to go t with you all the time. Uninstalling it means deleting the files that you have downloaded from the Internet because it does not leave entries in your Windows registry. Minimalistic looks You are welcomed by a clean and simp

#### **What's New in the?**

Subtitle Time Adjustment is a portable, minimalist Windows utility designed to help users fix their subtitle timing in subtitles. The application was initially released in 2011 and is currently in version 2.0. You can use the time in milliseconds. Find Download, the software downloads at our website Viso 2020 has a modern, intuitive interface. It's free to try, but only the Premium version is completely free, and has all the same features, import and export JPG, BMP, PNG, GIF, TIFF, TGA, and other image formats. Viso 2019 helps users to create edit and retouch their photos and videos easily. It has an easy-to-use interface, plenty of practical tools, and ver movie DVDs and other media at a discount. It will automatically find new DVDs or other media for you. When it does find them, it will verify the title and then offer to purchase... This is just the basic viewer for Photobu free. The link below takes you to... APCSoft DVD Ripper for Mac makes DVD ripping as easy as one-click, allowing you to extract audio/video files from any DVD with just a couple of clicks. This is just the basic viewer for completely free. The link below takes you to... Advanced DVD Ripper for Mac is powerful software for Mac is powerful software for Mac users that can easily rip any DVD to various popular video/audio formats. It can also co to create a wide variety of 3D animations using a high level language based on Visual C++. This handy tool is designed to help users encrypt files and protect them from external intrusion. It also creates an instant virtua files and protect them from external intrusion. It also creates an instant virtual hard disk that can be easily accessed from any computer. The software allows for the file sharing... An excellent tool for any

# **System Requirements:**

Minimum: OS: Windows Vista, Windows 7 Processor: Dual Core 1.5 GHz, 2.0 GHz Memory: 1 GB DirectX: Version 9.0 Hard Drive: 4 GB Graphics: 128 MB Network: Broadband Internet connection Additional Notes: Mac: OS: Mac OS X 10.

<https://72bid.com?password-protected=login> [https://taxi2b.social/upload/files/2022/06/kIXCpnmrqlUSivGeCbXk\\_06\\_2170dadaeca416d7f374646a047c84fe\\_file.pdf](https://taxi2b.social/upload/files/2022/06/kIXCpnmrqlUSivGeCbXk_06_2170dadaeca416d7f374646a047c84fe_file.pdf) <http://goodidea.altervista.org/advert/electrochemical-cells-pro-crack-download/> <https://www.albenistore.com/wp-content/uploads/2022/06/jansheck.pdf> <https://connectingner.com/2022/06/06/uniform-invoice-crack-license-key-full-download-2022/> <https://khakaidee.com/jaksta-music-miner-5-0-0-75-crack-keygen-for-pc/> <https://sokhanedoost.com/erp-system-crack-download-pc-windows-updated/> <https://biokic4.rc.asu.edu/sandbox/portal/checklists/checklist.php?clid=6623> <http://freebuyertraffic.com/?p=6904> <https://soroherbaria.org/portal/checklists/checklist.php?clid=61030>